# Analyse et synthèse robustes des systèmes linéaires Cours 2

Norme de systèmes et analyse fréquentielle multivariable

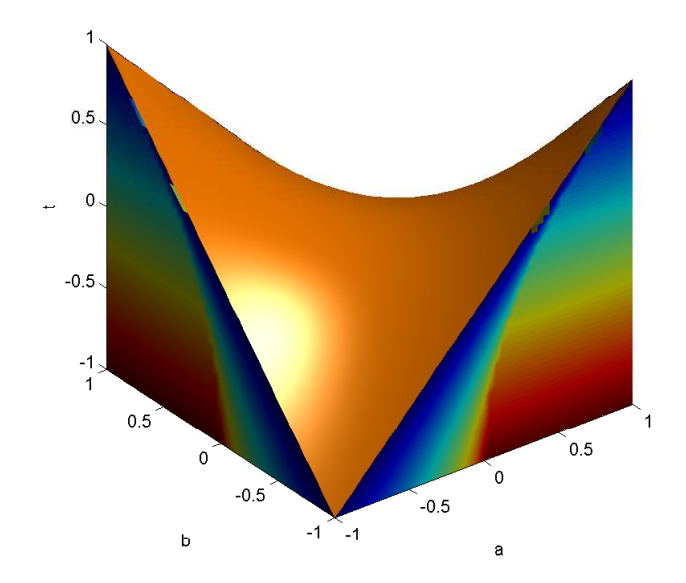

Motivation : afin d'évaluer à l'aide d'un nombre unique une mesure globale de la "taille" d'un vecteur, d'une matrice, d'un signal ou d'un système

## Définition 1 *norme*

Une norme est une fonction  $\|.\|$  définie sur un espace vectoriel  $E$ ,  $||e||~:~E \rightarrow~\mathbb{R}^+$ vérifiant les propriétés axiomatiques :

1-  $\forall e \in E$  :  $||e|| \geq 0$ 2-  $||e|| = 0 \Leftrightarrow e = 0$ 3-  $\forall \alpha \in \mathbb{R}, \ \forall e \in E, \ ||\alpha e|| = |\alpha|.||e||$ 4-  $\forall e_1, e_2 \in E, ||e_1 + e_2|| \le ||e_1|| + ||e_2||$ 

Nota : vecteur, matrice (norme spatiale, dimension finie) signal temporel, système linéaire (norme temporelle, dimension infinie)

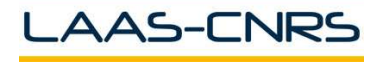

 $\mathcal{D}_{\mathcal{L}}$ 

$$
||e||_p = \begin{cases} \left(\sum_{i=1}^n |e_i|^p\right)^{1/p} & \text{pour } 1 \le p < \infty \\ \max_{1 \le i \le n} |e_i| & \text{pour } p = \infty \end{cases}
$$
  
Exemple :  $e = \begin{bmatrix} 1 & 0 & -3 \end{bmatrix}'$ 

 $||e||_1 = 4$  (taxi cab norm)  $||e||_2 = \sqrt{10}$  (norme Euclidienne)  $||e||_{\infty} = 3$ 

 $>> norm(e,p)$ 

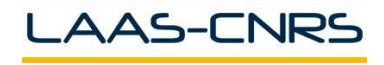

#### ▼ Définition 2 : condition de consistence

 $||A||$  est une norme matricielle si elle vérifie en plus des propriétés élémentaires la propriété de sous-multiplicativité :

## $||AB|| \le ||A||.||B||$

$$
\begin{aligned}\n\text{Exemples: } A &= \begin{bmatrix} 1 & -2 \\ 0 & 6 \end{bmatrix} \\
||A||_{\text{sum}} &= \sum_{i,j} |a_{ij}| = 9 \\
||A||_{F} &= \sqrt{\sum_{i,j} |a_{ij}|^2} = \sqrt{\text{trace}(A^H A)} = \sqrt{41} \\
||A||_{\text{max}} &= \max_{i,j} |a_{ij}| = 6 \\
\text{co. } A &= B = \begin{bmatrix} 1 & 1 \\ 1 & 1 \end{bmatrix} \quad ||A.B||_{\text{max}} = 2 > ||A||_{\text{max}} \cdot ||B||_{\text{max}} = 1\n\end{aligned}
$$

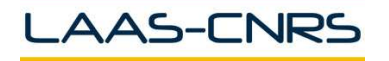

Commande Robuste ISAE-N6K

 $\Delta$ 

▼ Définition 3 : norme induite

$$
||A||_{ip} = \max_{e \neq 0} \frac{||Ae||_p}{||e||_p} = \max_{||e||_p \leq 1} ||Ae||_p = \max_{||e||_p = 1} ||Ae||_p
$$

Exemples :  $\Rightarrow$   $\mathbf{A} = [\mathbf{1} \; -\mathbf{2}; \mathbf{0} \; \mathbf{6}]; \mathbf{norm}(\mathbf{A}, \mathbf{p})$ 

$$
||A||_{i1} = \max_{j} \left( \sum_{i} |a_{ij}| \right) = 8
$$
  
\n
$$
||A||_{i\infty} = \max_{i} \left( \sum_{j} |a_{ij}| \right) = 6
$$
  
\n
$$
||A||_{i2} = \overline{\sigma}(A) = \sqrt{\max_{i} |\lambda_i(A^H A)|} = 6.3326 \text{ val. singulière max. ou norme spectrale}
$$
  
\n**Nota**: sup  $\frac{||Ae||_p}{||A||_p} = \max_{i} \frac{||Ae||_p}{||A||_p} = \max_{i} ||Ae||_p$  car  $\{x : ||x||_p \le 1\}$  est compact

 $\mathbb{E} \Vert p \Vert$  $\begin{array}{cc} e \neq 0 & ||e||_p \end{array}$  $e\neq 0$   $||e||_p$  $||e||_p=1$  $\|Ae\|_p$  $\|A\lambda f\|_p$ et  $\Vert\bullet\Vert_p$  est *continue*,  $\max\limits_{e\neq 0}$  $\|Af\|_p$  $=$  max  $=$  max  $||e||_p$  $\|\lambda f\|_p$  $\|f\|_p = 1, \lambda \neq 0$  $\|f\|_p\!=\!1$ **AAS-CNRS** 

#### Définition 4 : Décomposition en valeurs singulières

 $A \in \ \mathbb{C}^{l \times m}$  peut être factorisée à l'aide d'une décomposition en valeurs singulières :

$$
A = U\Sigma V^H \qquad U \in \mathbb{C}^{l \times l} \quad U^H = U^{-1} \quad V \in \mathbb{C}^{m \times m} \quad V^H = V^{-1}
$$

 $\Sigma$  est formée par une matrice diagonale des valeurs singulières  $\sigma_i$  dans l'ordre décroissant

-  $l \geq m$ :  $\Sigma =$  $\overline{\phantom{a}}$  $\mathrm{diag}(\sigma_1,\cdots,\sigma_q)$  $\mathbf{0}_{l-m\times m}$   $\sigma_i(A) = \sqrt{\lambda_i(AA^H)} = \sqrt{\lambda_i(A^HA)}$  $- l \leq m$ :  $\Sigma=$  $\int$  diag(  $\sigma_1, \cdots, \sigma_q) \mid \mathbf{0}_{l \times m-l}$  $\begin{array}{c} \begin{array}{c} \end{array} \end{array}$ avec  $\overline{\sigma} = \sigma_1 \geq \cdots \geq \sigma_q$  $= \underline{\sigma} > 0$  et  $\min(l, m) \geq \text{rang}(A) = q$ ,

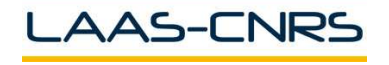

6

# Valeurs singulières : exemple

```
>>A=[-1 \ 0 \ 2;1 \ 0 \ -2;0 \ 1 \ -1;0 \ 0 \ 1]; [U,S,V] = SVD(A)
U =-0.6485 0.2324 -0.1594 0.7071
   0.6485 -0.2324 0.1594 0.7071
   0.2941 0.9398 0.1739 0
  -0.2690 -0.0932 0.9586 0.0000S =3.4259 0 0
      0 1.0536 0
      0 0 0.3918
       0 0 0
V =0.3786 -0.4412 0.8137
   0.0858 0.8920 0.4437
  -0.9216 -0.0982 0.3756
```
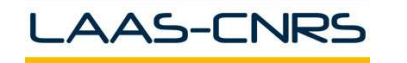

Un signal  $f(t)$  est une fonction du temps, continue par morceaux,  $f : [0, +\infty) \to \mathbb{R}^n$ 

1- Norme 1  $(\mathcal{L}_1[0, +\infty))$  :  $||f(t)||_1 = \int_0^\infty \sum_{i=1}^n |f_i(t)| dt = \sum_{i=1}^n ||f_i(t)||_1$ 

Interprétation : représente la consommation d'une ressource

2- Norme 2  $(\mathcal{L}_2[0, +\infty))$  :  $||f(t)||_2^2 = \int_0^\infty \sum_{i=1}^n f_i(t)^2 dt = \sum_{i=1}^n ||f_i(t)||_2^2$ 

Interprétation : son carré représente l'énergie du signal

3- Norme  $\infty$   $\left( \mathcal{L}_\infty[0~,~+\infty)\right)$  :  $||f(t)||_\infty=\sup$  $\sup_t \left[ \max_{1 \leq i \leq n} |f_i(t)| \right] = \max_{1 \leq i \leq n} ||f_i||_{\infty}$ 

Interprétation : pire des cas

$$
f(t) = 1 - e^{-t} \quad t \ge 0 \qquad ||f(t)||_{\infty} = 1
$$

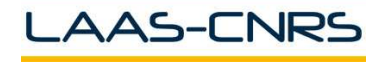

Soit le signal  $f(t)=(T-t) e^{\frac{t}{T-t}}$  $-t$ ,  $T >$  Lambert  $W(1/e)$ La fonction de Lambert :  $W = h^{-1}$  $h : x → xe^x$  sur  $[-1/e, +\infty[$ 

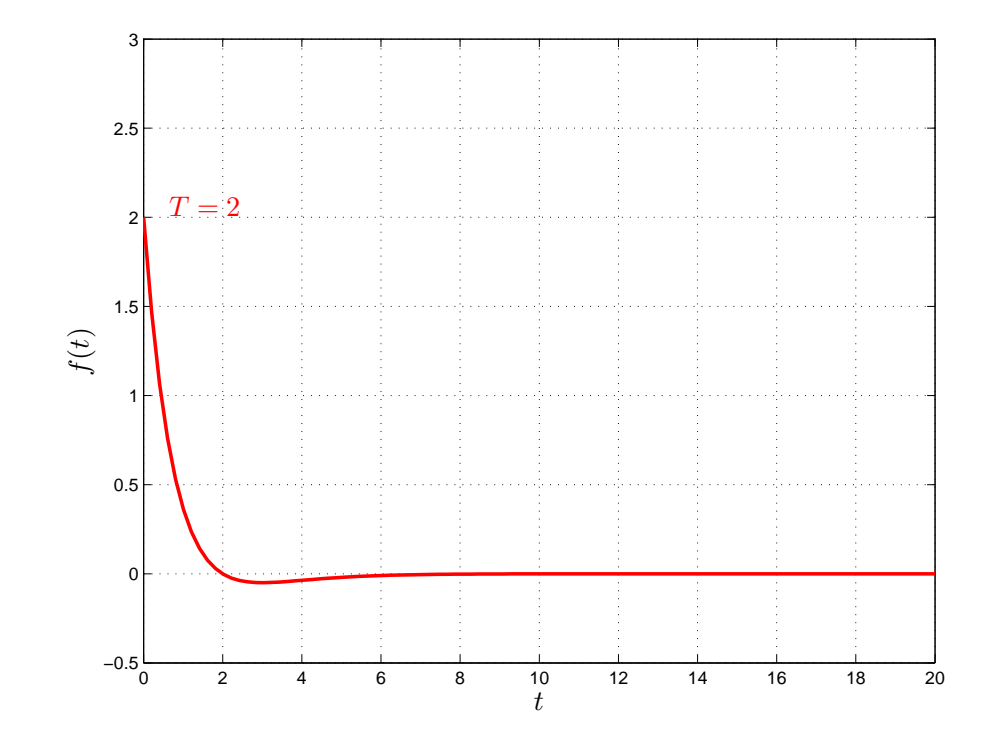

$$
- ||f(t)||_1 = 2e^{-T} + T - 1
$$
  

$$
- ||f(t)||_2 = \frac{T^2}{2} + \frac{1}{4} - \frac{T}{2}
$$

-  $|| f(t) ||_{\infty} = T$ 

**AAS-CNRS** 

Quelques espaces de fonctions 10

 $\mathcal{H}_2$  : espace de Hardy des fonctions  $\widehat{f}(s),\,\,s\in\,\,\mathbb{C}\,\to\,\,\mathbb{C}^{n\times m}$  analytiques dans  $Re(s)>0$ 

$$
||\hat{f}||_2 = \left(\frac{1}{2\pi} \int_{-\infty}^{+\infty} \text{trace}\left[\hat{f}^H(j\omega)\hat{f}(j\omega)\right] d\omega\right)^{1/2} < \infty
$$

 $\Box$  Théorème 1 : Paley-Wiener

$$
\mathcal{L}_2[0, +\infty) \xrightarrow{\mathcal{L}} \mathcal{H}_2
$$
  

$$
f(t) \longrightarrow \hat{f}(s) = \int_{-\infty}^{+\infty} f(t)e^{-st}dt
$$

□ Théorème 2 : Parseval

 $||f||_2=||\hat{f}||_2$ 

 $\mathcal{RH}_2$  : sous-ensemble des fonctions rationnelles strictement propres et stables Exemples :

$$
\frac{s+1}{(s+2)(s+3)} \in \mathcal{RH}_2 \quad \frac{s+1}{(s+2)(s-3)} \notin \mathcal{RH}_2 \quad \frac{(s-1)}{(s+1)} \notin \mathcal{RH}_2
$$
\n
$$
\text{CNRS} \qquad \qquad \text{Commande Robuste} \qquad \qquad \text{ISAE-NGK}
$$

Quelques espaces de fonctions (suite) 11

 $\mathcal{H}_\infty$  : espace de Hardy des fonctions  $\hat{f}(s),\;s\in\; \mathbb{C}\;\rightarrow\; \mathbb{C}^{n\times m}$  analytiques dans  $Re(s)>0$ 

$$
||\hat{f}||_{\infty} = \sup_{Re(s) > 0} \overline{\sigma}(\hat{f}(s)) = \sup_{\omega \in \mathbb{R}} \overline{\sigma}(\hat{f}(j\omega)) < \infty
$$

 $\mathsf{Nota}:\mathcal{H}_\infty$  est un espace de Banach et n'est pas un espace de Hilbert. On ne peut définir de notion de produit scalaire

 $\mathcal{RH}_{\infty}$  : sous-ensemble des fonctions rationnelles propres et stables Exemple :

$$
\frac{s+1}{(s+2)(s-3)} \notin \mathcal{RH}_{\infty} \qquad \frac{(s-1)}{(s+1)} \in \mathcal{RH}_{\infty}
$$
\n
$$
\begin{bmatrix}\ns/(s+3) \\
1/(s-1)\n\end{bmatrix} \notin \mathcal{RH}_{\infty} \qquad \begin{bmatrix}\n1 & (s-1)/(s+1) & 1/(s+2)\n\end{bmatrix} \in \mathcal{RH}_{\infty}
$$

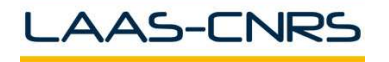

Motivation : Afin d'évaluer la performance d'un système, étant donnée l'information sur les signaux d'entrée  $w(t)$ , quelle grandeur peut prendre le vecteur de sortie  $z(t)$  ? Quels sont les signaux d'entrée  $w$  considérés ? et qu'entend-on par taille ?

Quelques ensembles de signaux :  $\frac{w}{G}$   $\frac{w}{G}$ 

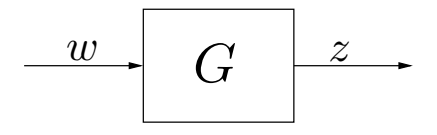

- $w(t)$  est constitué d'impulsions  $\delta(t)$
- $w(t) = \sin(\omega t)$  pour  $\omega$  fixée
- $w(t)$  est d'énergie finie  $||w(t)||_2 \leq 1$
- $w(t)$  est borné en amplitude  $||w(t)||_{\infty} \leq 1$
- $w(t)$  est un bruit blanc de moyenne nulle

La taille d'un signal (système) est précisée par l'utilisation de normes des signaux (systèmes)

Soit  $G(s) = \mathcal{L}(g(t))$  fonction de transfert stable, strictement propre, causale : Monovariable :

$$
||G||_2 = \left(\frac{1}{2\pi} \int_{-\infty}^{+\infty} |G(j\omega)|^2 d\omega\right)^{1/2} \qquad \qquad ||G||_2 = ||g||_2 = \left(\int_{-\infty}^{+\infty} |g(t)|^2 dt\right)^{1/2}
$$

Multivariable :

$$
||G||_2^2 = \frac{1}{2\pi} \int_{-\infty}^{+\infty} \operatorname{trace}\left[G^H(j\omega)G(j\omega)\right] d\omega \quad ||G||_2 = \left(\int_0^{\infty} \operatorname{trace}\left[g'(t)g(t)\right]dt\right)^{1/2}
$$
Interprétations

- L'énergie du signal de sortie en réponse à un bruit blanc gaussien de moyenne nulle et de variance 1
- La norme  $\mathcal{L}_2$  de la réponse impulsionnelle du système à une entrée impulsionnelle sur chaque entrée

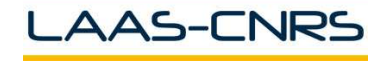

#### ❒ Lemme 1 :

La norme  $\mathcal{H}_2$  d'un système stable est finie ssi il est strictement propre et n'a pas de pôles sur l'axe imaginaire

 $G(s) \simeq$  $\begin{array}{c} \hline \end{array}$ A B  $C \mid 0$  $\overline{\mathbb{I}}$  Equations de Lyapunov :  $AW_c+W_cA'+BB'={\bf 0}$  $A'W_o + W_oA + C'C = 0$  $W_c =$  $\int_0^\infty$ 0  $e^{At}BB'e$  $A'tdt$  grammien de commandabilité  $W_o =$  $\int_0^\infty$ 0  $\,e\,$  $^{A't}C'Ce^{At}dt$  grammien d'observabilité  $||G||_2^2 = \mathrm{trace}\left[CW_cC'\right] = \mathrm{trace}\left[B'W_oB\right]$ 

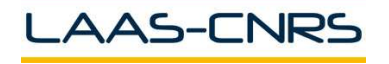

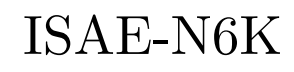

14

Norme des systèmes : calcul de la norme  ${\mathcal H}$ 

- >> A=[-1 2 0;0 -2 1;0 0 -3];B=[0 1;1 0; 1 1];C=[1 0 -1];D=[0 0];
- $\gg$  sys=ss(A,B,C,D);
- >> h2=norm(sys,2)
- $h2 =$

0.9129

- >> A=[-1 2 0;0 -2 1;0 0 -3];B=[0 1;1 0; 1 1];C=[1 0 -1];
- >> Wc=lyap(A,B\*B')

 $\text{Wc}$  =

- 1.2667 0.3833 0.3833 0.3833 0.3833 0.2667 0.3833 0.2667 0.3333
- >> h2=sqrt(trace(C\*Wc\*C'))

 $h2 =$ 

0.9129

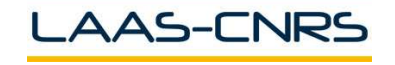

15

Soit  $G(s) = \mathcal{L}(g(t))$  fonction de transfert stable, propre, causale : Monovariable :

 $||G||_{\infty}=\sup$ ω  $|G(j\omega)| \qquad ||G||_{\infty} = \text{ sup}$  $w(t){\ne}0$  $||z(t)||_2$  $||w(t)||_2$ 

Multivariable :

 $||G||_{\infty}=\sup$ ω  $\overline{\sigma}(G(j\omega))\quad ||G||_{\infty}=\;\sup$  $w(t){\ne}0$  $||z(t)||_2$  $||w(t)||_2$ 

Interprétations :

- La valeur maximale de l'amplitude dans Bode ou la distance de l'origine au point le plus éloigné du lieu de transfert dans Nyquist (monovariable)
- La norme induite  $\mathcal{L}_2$

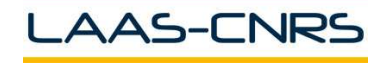

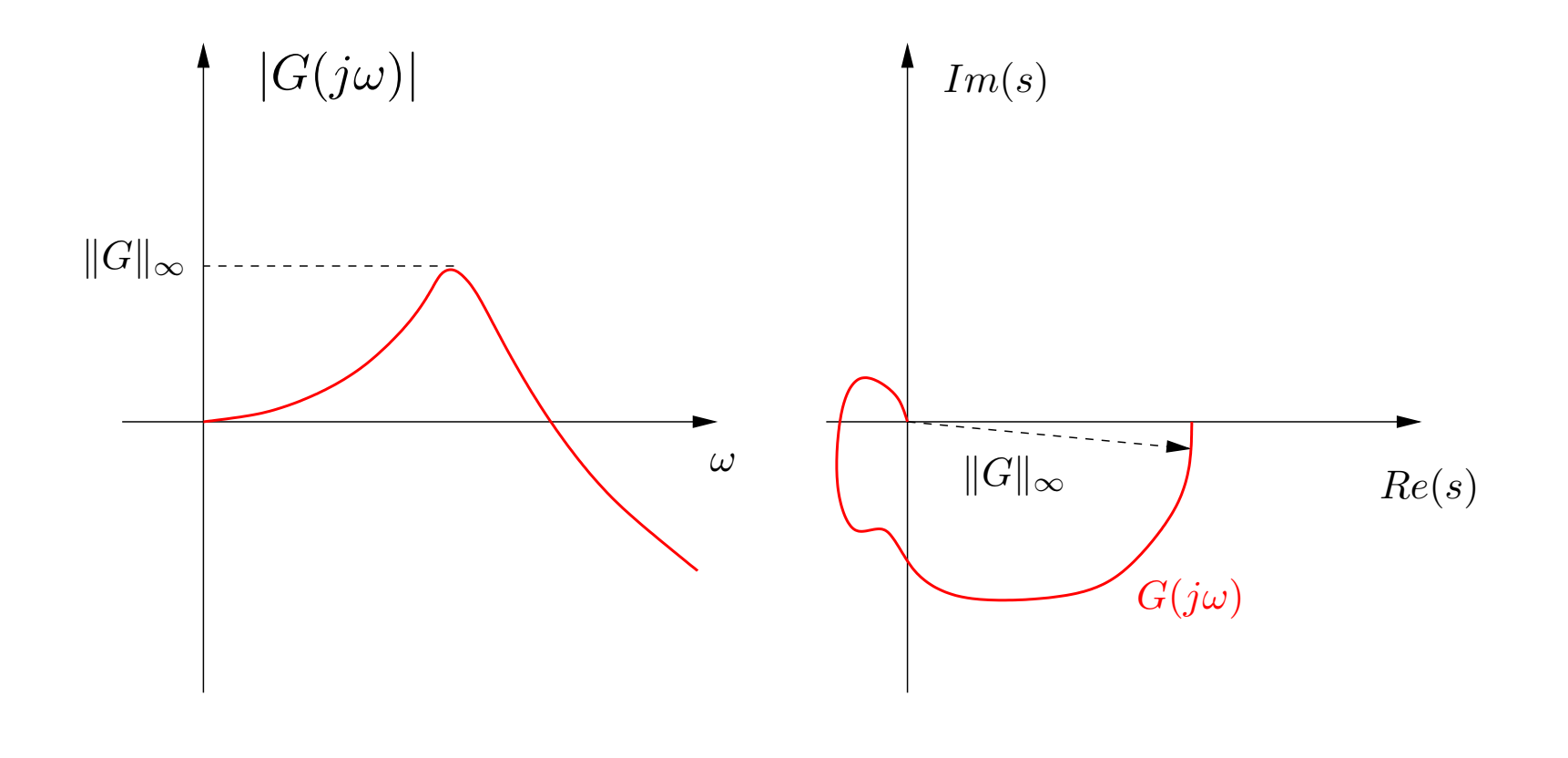

*Plan de Bode Plan de Nyquist*

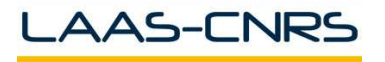

Norme des systèmes : calcul de la norme  $\mathcal{H}_\infty$  18

Soit 
$$
G(s) \simeq \left[\begin{array}{c} A & B \\ \hline C & D \end{array}\right]
$$
,  $R(\gamma) = D'D - \gamma^2 \mathbf{1}$   
\n**1 Lemma 2**

La norme  $\mathcal{H}_{\infty}$  d'un système stable est finie ssi il n'a pas de pôles sur l'axe imaginaire La matrice Hamiltonienne :

$$
H_{\gamma} = \begin{bmatrix} A - BR^{-1}(\gamma)D'C & -BR^{-1}(\gamma)B' \\ -C'(\mathbf{1} - DR^{-1}(\gamma)D')C & -A' + C'DR^{-1}(\gamma)B' \end{bmatrix}
$$

 $\Box$  Théorème 3 :

Pour  $\gamma>\overline{\sigma}(D)$ ,  $||G||_{\infty}<\gamma$  ssi  $H_{\gamma}$  n'a pas de valeurs propres sur l'axe imaginaire

 $\Lambda(H_\gamma)\cap\mathbb{C}^0=\emptyset$ 

![](_page_17_Picture_7.jpeg)

#### $\gamma$ -itérations :

- On choisit  $[\gamma_{min}, \gamma_{max}]$  tel que

 $\gamma_{min} > \overline{\sigma}(D)$ 

- Pour  $\gamma=1/2(\gamma_{min}+\gamma_{max})$ , on forme  $H_{\gamma}$  et on calcule ses valeurs propres.

- Si les valeurs propres ne sont pas sur l'axe imaginaire :

On diminue  $\gamma$  en choisissant un nouvel intervalle  $[\gamma_{min},\gamma]$ 

- Si les valeurs propres sont sur l'axe imaginaire :

On augmente  $\gamma$  en choisissant un nouvel intervalle  $[\gamma, \gamma_{max}]$ 

- On répète ce processus jusqu'à obtenir une approximation de

$$
\gamma_\infty = ||G||_\infty
$$

![](_page_18_Picture_11.jpeg)

# Norme des systèmes : exemple 20

Soit

$$
G(s) = \frac{1}{s+a} \qquad a > 0
$$

Une réalisation minimale d'état est donnée par :

$$
\dot{x} = -ax + u
$$

$$
y = x
$$

Les équations de Lyapunov sont :

$$
-2aW_c + 1 = 0 \quad -2aW_o + 1 = 0
$$

d'où les grammiens et la norme  $\mathcal{H}_2$  :

$$
W_c = W_o = \frac{1}{2a}
$$
  $||G||_2 = \frac{1}{\sqrt{2a}}$ 

![](_page_19_Picture_9.jpeg)

![](_page_19_Picture_11.jpeg)

La matrice Hamiltonnienne :

$$
H_{\gamma} = \left[ \begin{array}{cc} -a & \gamma^{-2} \\ -1 & a \end{array} \right]
$$

Le polynôme caractéristique :

$$
P(\lambda) = \lambda^2 + (1/\gamma^2 - a^2)
$$

Les valeurs propres :

$$
\gamma > \frac{1}{a} \quad \lambda = \pm \sqrt{a^2 - 1/\gamma^2} \quad \gamma < \frac{1}{a} \quad \lambda = \pm j\sqrt{1/\gamma^2 - a^2}
$$

$$
H_{\infty}:
$$

![](_page_20_Picture_7.jpeg)

La norme

Commande Robuste

## Norme des systèmes : exemple (suite) 22

- >> A= $[-1 \ 0 \ -2; 0 \ -1 \ 1; 0 \ 0 \ -4]$ ; B= $[0; 0; 1]$ ; C= $[1 \ 1 \ 0]$ ; D=2;
- >> sys=ss(A,B,C,D);
- >> [hinf,fpeak]=norm(sys,inf,1e-4)
- $h$ inf  $=$ 
	- 2.0225
- fpeak =
	- 3.9441

![](_page_21_Figure_8.jpeg)

![](_page_21_Picture_9.jpeg)

![](_page_21_Picture_11.jpeg)

Soit le modèle entrée-sortie multivariable  $y = G(s)e$  où  $y \in~\mathbb{R}^r$  et  $e \in \mathbb{R}^m$ .

- On applique une sinusoïde  $e_j(t)=e_{j0}\sin(\omega t+\alpha_j)$  sur l'entrée j alors  $y_i(t)=y_{i0}\sin(\omega t+\beta_i)$ 

$$
\frac{y_{i0}}{e_{j0}} = |g_{ij}(j\omega)| \quad \beta_i - \alpha_j = \arg [g_{ij}(j\omega)]
$$

- On applique simultanément sur chaque entrée des signaux sinusoïdaux de même fréquence  $\omega\,+\,$  principe de superposition

$$
y_i(\omega) = \sum_{j=1}^m g_{ij}(j\omega)e_j(\omega) \quad y(\omega) = G(j\omega)e(\omega)
$$

 $\mathsf{Nota} : e_j(\omega) = e_{0j} e^{j \alpha_j}$ 

![](_page_22_Picture_7.jpeg)

- Gain des systèmes SISO :

$$
\frac{|y(\omega)|}{|e(\omega)|} = \frac{|G(j\omega)e(\omega)|}{|e(\omega)|} = f(\omega) = |G(j\omega)|
$$

- Gain des systèmes MIMO :

$$
\frac{||y(\omega)||_2}{||e(\omega)||_2} = \frac{||G(j\omega)e(\omega)||_2}{||e(\omega)||_2} = f(\omega, e)
$$

Nota :

- $f(\omega)$  est indépendante de  $||e(\omega)||$  mais dépend de la direction d'entrée  $e$
- La notion de phase pour les systèmes multivariables est complexe à définir et ne sera pas abordée dans ce cours

# Analyse fréquentielle multivariable 25

$$
\begin{aligned}\n\text{Example: } G &= \begin{bmatrix} 3 & 2 \\ -1 & 1 \end{bmatrix} \\
e_1 &= \begin{bmatrix} 1 \\ 0 \end{bmatrix} \qquad ||y_1||_2 = \sqrt{10} \\
e_2 &= \begin{bmatrix} 0 \\ 1 \end{bmatrix} \qquad ||y_2||_2 = \sqrt{5} \qquad \frac{49}{36} \text{ s.} \\
e_3 &= \begin{bmatrix} 0.707 \\ -0.707 \end{bmatrix} \qquad ||y_3||_2 = 1.5811\n\end{aligned}
$$

![](_page_24_Picture_2.jpeg)

## Définition 5 :

- La valeur maximale du gain quand l'entrée varie est la valeur singulière maximale de G :

$$
\max_{d \neq 0} \frac{||Gd||_2}{||d||_2} = \max_{||d||_2 = 1} ||Gd||_2 = \overline{\sigma}(G)
$$

- La valeur minimale du gain quand l'entrée varie est la valeur singulière minimale de  $G$ :

$$
\min_{d \neq 0} \frac{||Gd||_2}{||d||_2} = \min_{||d||_2 = 1} ||Gd||_2 = \underline{\sigma}(G)
$$

Nota : le gain est indépendant de l'amplitude d'entrée

![](_page_25_Picture_7.jpeg)

Soit  $G(j\omega)\in \ \mathbb{C}^{r\times m}$  une matrice de réponse fréquentielle telle que sa SVD pour  $\omega$ fixée est

$$
G(j\omega) = U(\omega)\Sigma(\omega)V^H(\omega) \quad \Sigma(\omega) = \begin{bmatrix} \overline{\sigma}(\omega) & & & \mathbf{0} \\ & \ddots & & \mathbf{0} \\ & & \underline{\sigma}(\omega) & \\ \mathbf{0} & & \mathbf{0} \end{bmatrix}
$$

## Définition 6 :

Les valeurs singulières sont appelées valeurs principales ou gains principaux. De plus, on définit les directions d'entrée  $v_j$  et de sortie  $u_i$  :

$$
V = [v_i]_{i=1,\dots,m} \quad U = [u_j]_{j=1,\dots,r} \quad G(j\omega)V = U\Sigma(\omega) \quad Gv_i = \sigma_i u_i \quad \sigma_i = ||Gv_i||_2
$$

Nota : la ième valeur singulière donne le gain dans la direction i.

![](_page_26_Picture_7.jpeg)

Exemple : modèle deux entrées - deux sorties

![](_page_27_Figure_2.jpeg)

![](_page_27_Picture_3.jpeg)